# 6.823 Computer System Architecture<br>Module #1 Solutions (I) (Problems M1.1 – M1.9)

*Last Updated: 9/12/2009* 

**http:/csg.csail.mit.edu/6.823/**

## **Problem M1.1: Self Modifying Code on the EDSACjr**

### **Problem M1.1.A Writing Macros For Indirection**

One way to implement ADDind n is as follows:

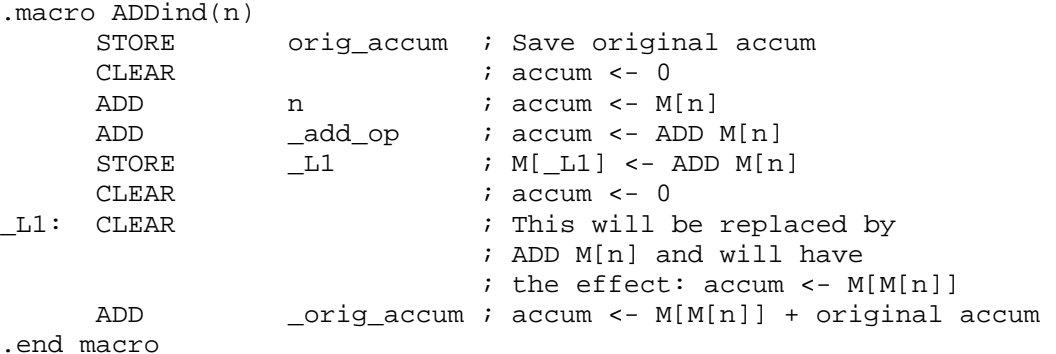

The first thing we do is save the original accumulator value. This is necessary since the instructions we are going to use within the macro are going to destroy the value in the accumulator. Next, we load the contents of M[n] into the accumulator. We assume that M[n] is a legal address and fits in 11 bits.

After getting the value of  $M[n]$  into the accumulator, we add it to the ADD template at  $ad_{\text{QCD}}$ . Since the template has 0 for its operand, the resulting number will have the ADD opcode with the value of  $M[n]$  in the operand field, and thus will be equivalently an ADD  $M[n]$ . By storing the contents of the accumulator into the address  $L_1$ , we replace the CLEAR with what is equivalently an ADD M[n] instruction. Then we clear the accumulator so that when the instruction at \_L1 is executed, accum will get M[M[n]]. Finally, we add the original accumulator value to get the desired result,  $M[M[n]]$  plus the original content of the accumulator.

STOREind n can be implemented in a very similar manner.

```
.macro STOREind(n) 
      STORE _orig_accum ; Save original accum 
      CLEAR ; accum <- 0 
     ADD n ; accum <- M[n]
      ADD _store_op ; accum <- STORE M[n] 
     STORE \qquad \qquad \_L1 \qquad \qquad ; \ \mathbb{M}[\_L1] \iff STORE \mathbb{M}[n]CLEAR i accum <- 0
      ADD _orig_accum ; accum <- original accum 
L1: CLEAR \qquad \qquad ; This will be replaced by
                             ; STORE M[n], and will have the 
                             ; effect: M[M[n]]<- orig. accum 
.end macro
```
After getting the value of  $M[n]$  into the accumulator, we add it to the STORE template at store op. Since the template has 0 for its operand, the resulting number will have the STORE opcode with the value of M[n] in the operand field, and thus will be equivalently a STORE M[n] instruction. As before, we store this into \_L1 and then restore the accumulator value to its original value. When the PC reaches \_L1, it then stores the original value of the accumulator into M[M[n]].

BGEind and BLTind are very similar to STOREind. BGEind is shown below. BLTind is the same except that we use blt op instead of bge op.

```
.macro BGEind(n) 
       STORE origaccum ; Save original accum
       CLEAR \qquad \qquad ; \text{ account} < -0ADD n ; accum <- M[n]
        ADD _bge_op ; acuum <- BGE M[n] 
       STORE L1 ; M[L1] <- BGE M[n]CLEAR \begin{array}{ccc} i & \text{accum} & & \text{-} & 0 \\ \text{ADD} & & \text{orig} & \text{accum} & i & \text{accum} & \text{-} & \text{-} \\ \end{array}_orig_accum ; accum <- original accum
L1: CLEAR \qquad \qquad ; This is replaced by BGE M[n]
.end macro
```
### **Problem M1.1.B** Subroutine Calling Conventions

We implement the following contract between the caller and the callee:

- 1. The caller places the argument in the address slot between the function-calling jump instruction and the return address. Just before jumping to the subroutine, the caller loads the return address into the accumulator.
- 2. In the beginning of a subroutine, the callee receives the return address in the accumulator. The argument can be accessed by reading the memory location preceding the return address. The code below shows passby-value as we create a local copy of the argument. Since the subroutine receives the address of the argument, it's easy to eliminate the dereferencing and deal only with the address in a pass-by-reference manner.
- 3. When the computation is done, the callee puts the return value in the accumulator and then jumps to the return address.

A call looks like

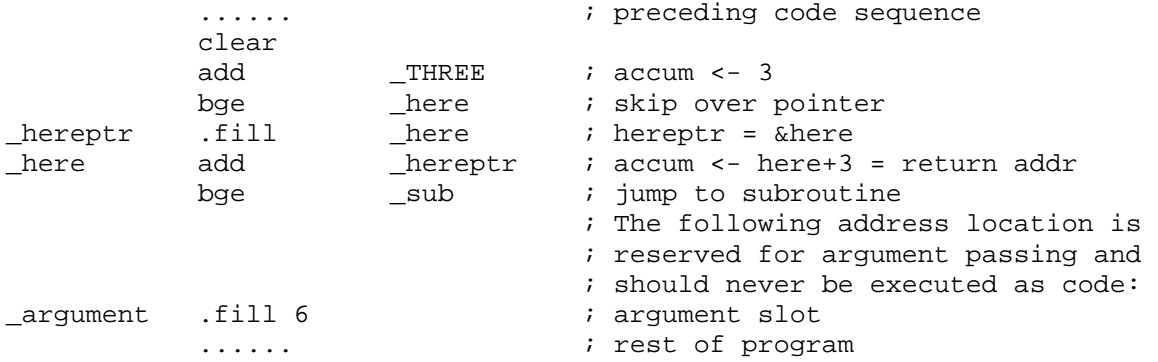

(note that without an explicit program counter, a little work is required to establish the return address).

The subroutine begins:

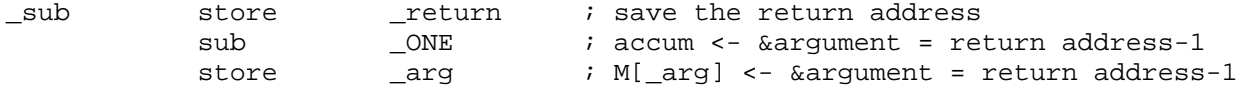

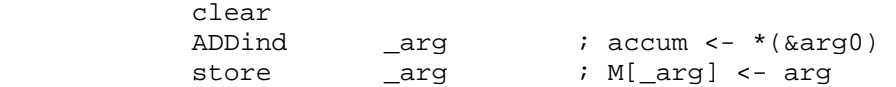

And ends (with the return value in the accumulator):

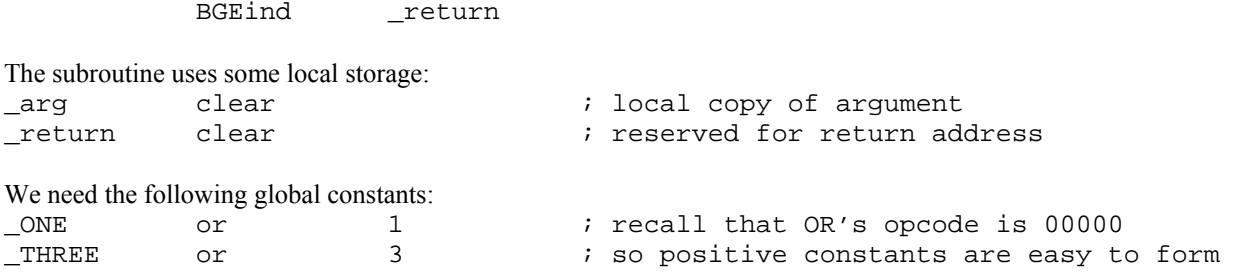

The following program uses this convention to compute fib(n) as specified in the problem set. It uses the indirection macros, templates, and storage from part M1.1.A.

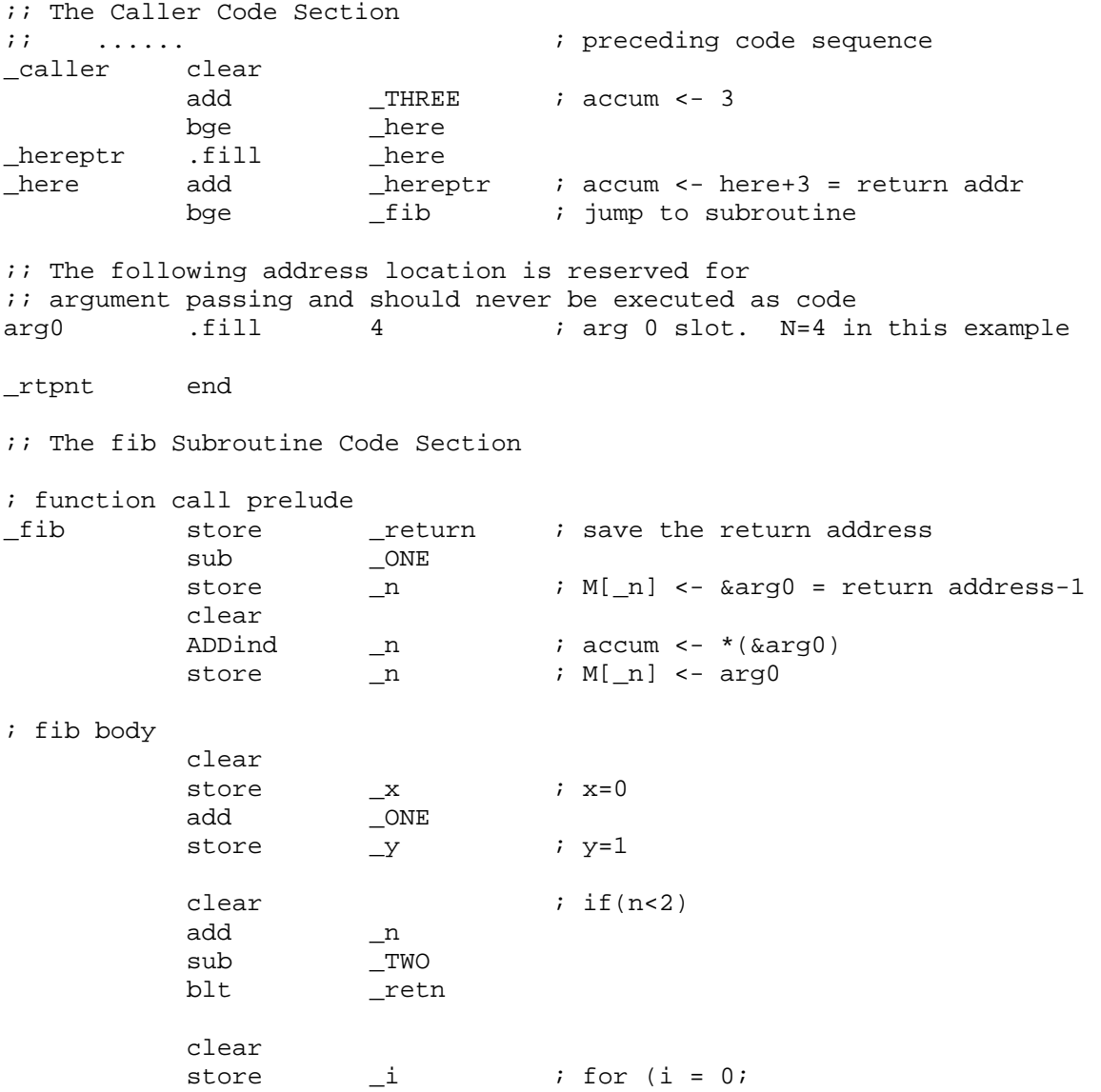

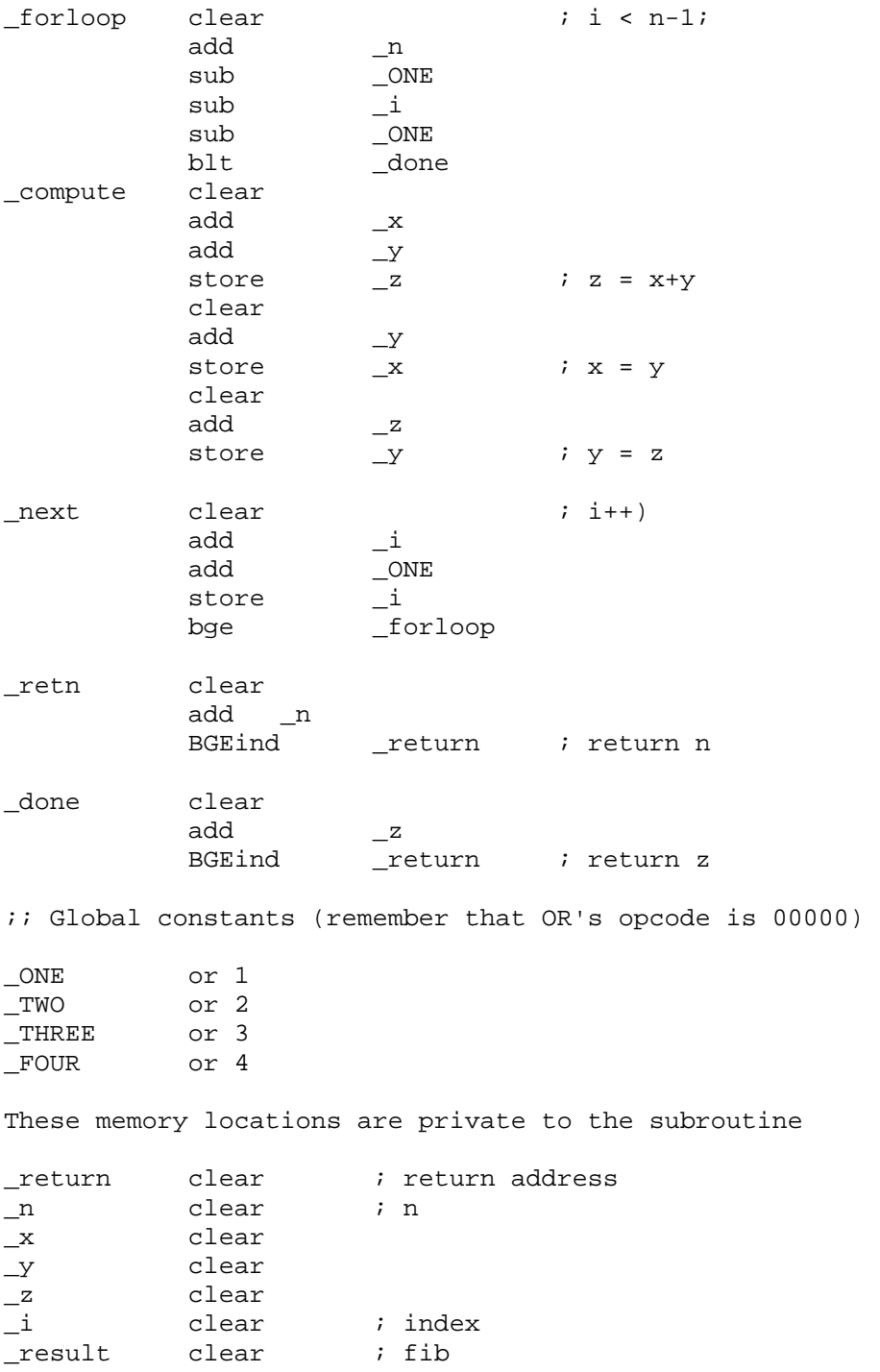

Now we can see how powerful this indirection addressing mode is! It makes programming much simpler.

The 1 argument-1 result convention could be extended to variable number of arguments and results by

- 1. Leaving as many argument slots in the caller code between the subroutine call instruction and the return address. This works as long as both the caller and callee agree on how many arguments are being passed.
- 2. Multiple results can be returned as a pointer to a vector (or a list) of the results. This implies an indirection, and so, yet another chance for self-modifying code.

The subroutine calling convention implemented in Problem M1.1.B stores the return address in a fixed memory location (\_return). When fib\_recursive is first called, the return address is stored there. However, this original return address will be overwritten when fib\_recursive makes its first recursive call. Therefore, your program can never return to the original caller!